## **CSE 331**

# Software Design & Implementation

Topic: Equality and Hashcode

O **Discussion:** What did you struggle with on HW4?

### Reminders

- Forgot to talk about assertEquals for double
- · Please share feedback for previous lecture on Ed

# Upcoming Deadlines

• Prep. Quiz: HW5 due Monday (7/17)

• HW5 due Thursday (7/20)

### Last Time...

- Software Tools
- Tools for Testing
  - Test-case Ordering
  - Mutation Testing
- Other Tools

# Today's Agenda

- Equality
- Overriding vs. Overloading
- Hashcodes

### Overview

- Using the libraries reduces bugs in most cases
  - take advantage of code already inspected & tested
- In Java, collection classes depend on equals and hashCode
  - EJ 47: "Know and use the libraries"
    - "every programmer should be familiar with the contents of java.lang and java.util"
  - e.g., List may not work properly if equals is wrong
  - e.g., HashSet may not work properly of hashCode is wrong
- You will need to use these for HW5+
- Same concepts exist in other languages

# What might we want?

```
Date d1 = new Date(12,27,2013);
Date d2 = new Date(12,27,2013);
Date d3 = d2;
// d1==d2 ?
// d2==d3 ?
// d1.equals(d2) ?
// d2.equals(d3) ?
```

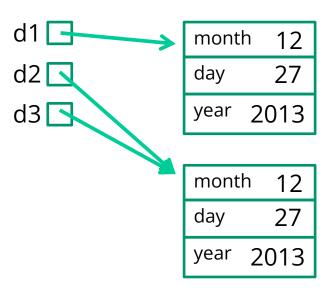

- Sometimes want equivalence relation bigger than ==
  - Java takes OOP approach of letting classes override equals
  - (can also be defined by a Comparator)

# Expected properties of equality

```
Reflexive a.equals(a) == true
```

Confusing if an object does not equal itself

```
Symmetric a.equals(b) iff b.equals(a)
```

Confusing if order-of-arguments matters

```
Transitive a.equals(b) && b.equals(c) => a.equals(c)
```

Confusing again to violate centuries of logical reasoning

A relation that is reflexive, transitive, and symmetric is an *equivalence relation* 

# Reference equality

- Reference equality means an object is equal only to itself
  - a == b only if a and b refer to (point to) the same object
- Reference equality is an equivalence relation
  - Reflexive
  - Symmetric
  - Transitive
- Reference equality is the smallest equivalence relation on objects
  - "Hardest" to show two objects are equal (must be same object)
  - Cannot be smaller without violating reflexivity
  - Sometimes but not always what we want

### Object.equals method

```
public class Object {
   public boolean equals(Object o) {
     return this == o;
   }
   ...
}
```

- Implements reference equality
- Subclasses can override to implement a different equality
- But library includes a contract equals should satisfy
  - Reference equality satisfies it
  - So should *any* overriding implementation
  - Balances flexibility in notion-implemented and what-clients-can-assume even in presence of overriding

### equals specification

public boolean equals(Object obj) should be:

- reflexive: for any reference value x, x.equals(x) == true
- symmetric: for any reference values x and y,
   x.equals(y) == y.equals(x)
- transitive: for any reference values x, y, and z, if x.equals(y) and y.equals(z) are true, then x.equals(z) is true
- consistent: for any reference values x and y, multiple invocations of x.equals (y)
  consistently return true or consistently return false (provided neither is
  mutated)
- For any non-null reference value x, x.equals (null) should return false

# Why all this?

- Remember the goal is a contract:
  - weak enough to allow different useful overrides
  - strong enough so clients can assume equal-ish things
    - example: to implement a set
  - this gives a good balance in practice
- In summary:
  - equivalence relation on non-null objects
  - consistency, but allow for mutation to change the answer
  - asymmetric with null (other way raises exception)
    - weird but useful
    - often see, e.g., "text".equals(direction) false for null

### An example

A class where we may want **equals** to mean equal contents

```
public class Duration {
    // RI: min >= 0 && 0 <= sec < 60
    private final int min, sec;
    public Duration(int min, int sec) {
        assert min \geq 0 \&\& sec \geq 0 \&\& sec < 60;
        this.min = min;
        this.sec = sec;
```

Should be able to implement what we want and satisfy the equals contract...

### How about this?

```
public class Duration {
    ...
    public boolean equals(Duration d) {
        return this.min==d.min && this.sec==d.sec;
    }
}
```

#### Two bugs:

- 1. Violates contract for **null** (not that interesting)
  - Can add if (d==null) return false;
    - But our fix for the other bug will make this unnecessary
- 2. Does not override **Object**'s **equals** method (more interesting)

# Overloading versus overriding

#### In Java:

- A class can have multiple methods with the same name and different parameters (number or type)
- A method overrides a superclass method only if it has the same name and exact same argument types

#### As a short summary

```
overloading = same name, different parameters
```

overriding = same name, same parameters as a superclass method

# Overloading versus overriding

- Methods in Java are identified by the signature
  - name + argument types
- Classes can have only one method with a given signature
  - subclass method overrides superclass method with its own
- Classes can have many methods with the same name
  - e.g., List.add(Object) and List.add(int, Object)
  - this is called overloading

# Overloading versus overriding

#### In Java:

- A class can have multiple methods with the same name and different parameters (number or type)
- A method overrides a superclass method only if it has the same name and exact same argument types

So, Duration's boolean equals (Duration d) does not override Object's boolean equals (Object d)

- Sometimes useful to avoid having to make up different method names
- Sometimes confusing since the rules for what-method-gets-called are complicated

### Java Method Calls

- Signature of the method to call is chosen at compile time
  - suppose class has equals (Object) and equals (Duration)
  - Java chooses "best" match to the argument's compile-time type
  - if argument has type Duration, equals (Duration) is best match
  - if argument has any other type, **equals (Object)** is *only* match
- Finding the method with that signature to call happens at run time
  - Java looks in the actual class of x (at run time)
  - if it has a method with that signature, that method is called
  - otherwise, it continues looking in the superclass (recursively)

# Example: *no* overriding

```
public class Duration {
  public boolean equals(Duration d) {...}
Duration d1 = new Duration(10,5);
Duration d2 = new Duration(10,5);
Object o1 = d1;
Object o2 = d2;
d1.equals(d2);
                         // true
o1.equals(o2);
                        // false(!)
                        // false(!)
d1.equals(o2);
                        // false(!)
o1.equals(d2);
d1.equals(o1);
                        // true [using Object's equals]
                            CSF 331 Summer 2023
```

# Example fixed (mostly)

```
public class Duration {
  public boolean equals(Object d) {...}
Duration d1 = new Duration(10,5);
Duration d2 = new Duration(10,5);
Object o1 = d1;
Object o2 = d2;
d1.equals(d2);
                        // true
o1.equals(o2);
                        // true [overriding]
d1.equals(o2);
                        // true [overriding]
o1.equals(d2);
                        // true [overriding]
d1.equals(o1);
                        // true [overriding]
```

### But wait!

This doesn't compile:

```
public class Duration {
     ...
    public boolean equals(Object o) {
       return this.min == o.min && this.sec == o.sec;
    }
}
```

# Really fixed now

```
public class Duration {
   public boolean equals(Object o) {
       if (!(o instanceof Duration))
         return false;
      Duration d = (Duration) o;
       return this.min==d.min && this.sec==d.sec;
  Cast cannot fail
  We want equals to work on any pair of objects
  Gets null case right too (null instanceof C always false)
  So: rare use of cast that is correct and idiomatic
   - This is what you should do (cf. Effective Java)
```

CSF 331 Summer 2023

### Satisfies the contract

```
public class Duration {
   public boolean equals(Object o) {
     if (!(o instanceof Duration))
        return false;
     Duration d = (Duration) o;
     return this.min==d.min && this.sec==d.sec;
   }
}
```

- Reflexive: Yes
- Symmetric: Yes, even if o is not a Duration!
  - (Assuming o's equals method satisfies the contract)
- Transitive: Yes, similar reasoning to symmetric

### Even better

• Defensive Tip: use the @Override annotation when overriding

```
public class Duration {
    @Override
    public boolean equals(Object o) {
        ...
    }
}
```

- Compiler warning if not actually an override
  - Catches bug where argument is Duration or String or ...
  - Alerts reader to overriding
    - Concise, relevant, checked documentation

### Equality, mutation, and time

If two objects are equal now, will they always be equal?

- in mathematics, "yes"
- in Java, "you choose"
- Object contract doesn't specify

#### For immutable objects:

- abstract value never changes
- equality should be forever (even if rep changes)

#### For mutable objects, either:

- use reference equality (never changes)
- not forever: mutation changes abstract value hence equals

#### Common source of bugs...

## Examples

```
StringBuilder is mutable and sticks with reference-equality:
  StringBuilder s1 = new StringBuilder("hello");
  StringBuilder s2 = new StringBuilder("hello");
  s1.equals(s1); // true
  s1.equals(s2); // false
By contrast:
 Date d1 = new Date(0); // Jan 1, 1970 00:00:00 GMT
 Date d2 = new Date(0);
  d1.equals(d2); // true
  d2.setTime(1);
  d1.equals(d2); // false
```

## Behavioral and observational equivalence

Two objects are "behaviorally equivalent" if there is no sequence of operations (excluding ==) that can distinguish them

Two objects are "observationally equivalent" if there is no sequence of <u>observer</u> operations that can distinguish them

- excludes mutators and ==

## Equality and mutation

**Date** class implements (only) observational equality

Violates rep invariant of a **Set** by mutating after insertion

## Pitfalls of observational equivalence

Have to make do with caveats in specs:

"Note: Great care must be exercised if mutable objects are used as set elements. The behavior of a set is not specified if the value of an object is changed in a manner that affects equals comparisons while the object is an element in the set."

Same problem applies to keys in maps
Same problem applies to mutations that change hash codes

Especially hard bugs to detect! (Be frightened!)

failure doesn't show up on the line with the bug (e.g., setTime)

Easy to cause when modules don't list everything they **mutate** 

- why we need @modifies

# Benefits of Immutability

#### Seen so far:

- No worries about representation exposure
  - mutable objects need copy-in & copy-out
- 2. No worries about **equals consistency violations** 
  - (no good way to check for this at all!)

Some other languages have tools to prevent this

- e.g., Python
- I would include similar tools in any new language

## Summary

- Different notions of equality:
  - reference equality stronger than
  - behavioral equality stronger than
  - observational equality
- Java's equals has an elaborate specification, but does not require any one of the above notions
  - concepts more general than Java
- Mutation and/or subtyping make things even murkier
  - more on this later...
  - good reason not to overuse/misuse either

#### hashCode

Another method in Object:

```
public int hashCode()
```

"Returns a hash code value for the object. This method is supported for the benefit of hash tables such as those provided by java.util.HashMap."

Contract (again essential for correct overriding):

- Self-consistent: o.hashCode() is fixed (unless o is mutated)
- Consistent with equality:

```
a.equals(b) implies a.hashCode() == b.hashCode()
```

Contrapositive: a.hashCode() != b.hashCode() implies !a.equals(b)

### Asides

- Hash codes are used for hash tables
  - common implementation of collection ADTs
  - see CSE332
  - libraries won't work if your classes break relevant contracts
- Cheaper pre-filtering is a more general idea
  - Example: Are two large video files the exact same video?
    - Quick pre-filter: Are the files the same size?

## Recall: Duration example

```
public class Duration {
   private final int min; // RI: min>=0
   private final int sec; // RI: 0<=sec<60</pre>
   @Override
   public boolean equals(Object o) {
      if (!(o instanceof Duration))
        return false;
      Duration d = (Duration) o;
      return this.min==d.min && this.sec==d.sec;
```

## Doing it

- So: we have to override hashCode in Duration
  - Must obey contract
  - Aim for non-equals objects usually having different results
- Correct but expect poor performance:

```
public int hashCode() { return 1; }
```

A bit better:

```
public int hashCode() { return min; }
```

Better:

```
public int hashCode() { return min ^ sec; }
```

Best

```
public int hashCode() { return 60*min+sec; }
```

CSF 331 Summer 2023

# Correctness depends on equals

Suppose we change the spec for Duration's equals:

public boolean equals(Object o) {
 if (!(o instanceof Duration))
 return false;

return min == d.min && sec/10 == d.sec/10;

Must update **hashCode** – why?

```
public int hashCode() {
  return 6*min+sec/10;
}
```

Duration d = (Duration) o;

### Before next class...

- 1. Start on Prep. Quiz: HW5
  - Review of *many* of the concepts we've seen this quarter
  - A bit longer than what we normally give you